Pham 87720

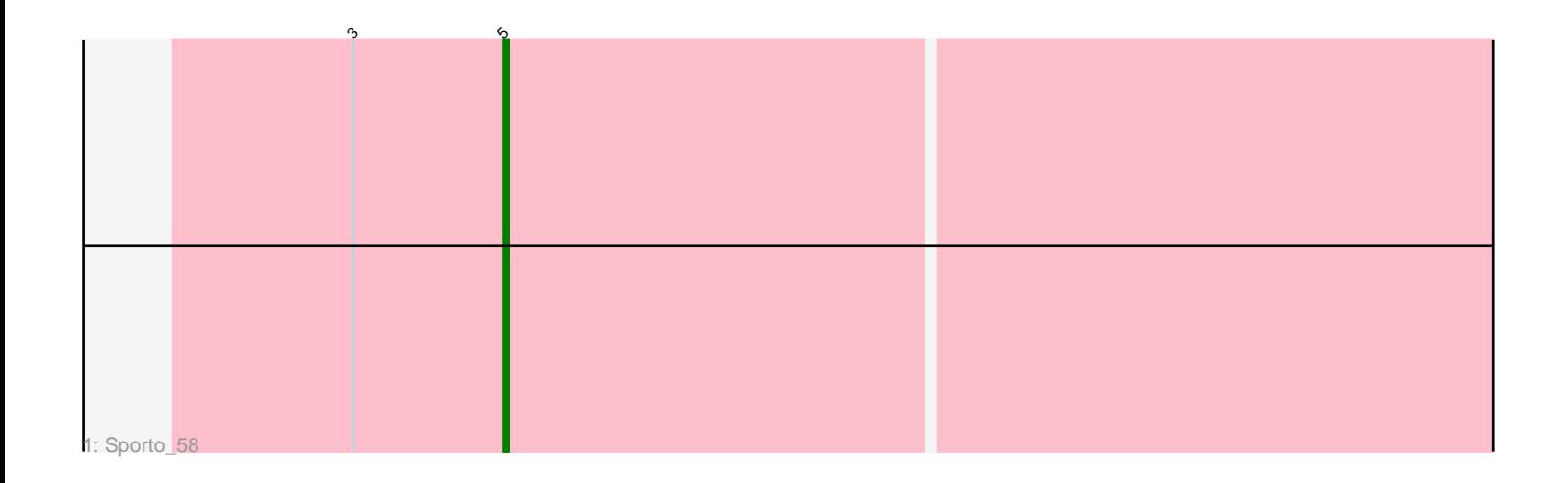

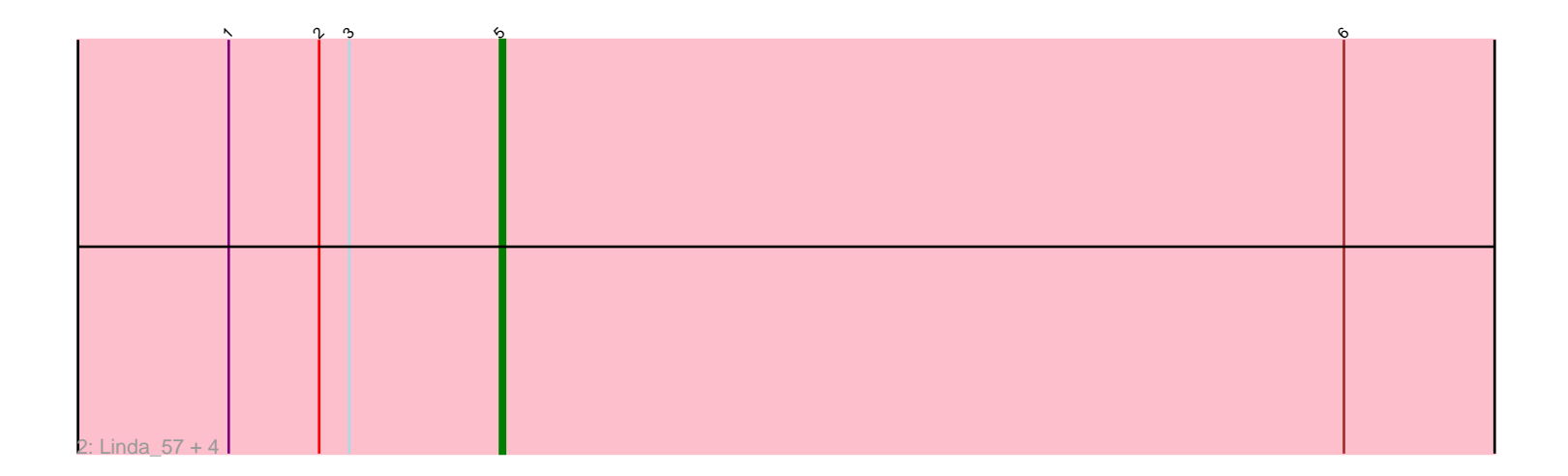

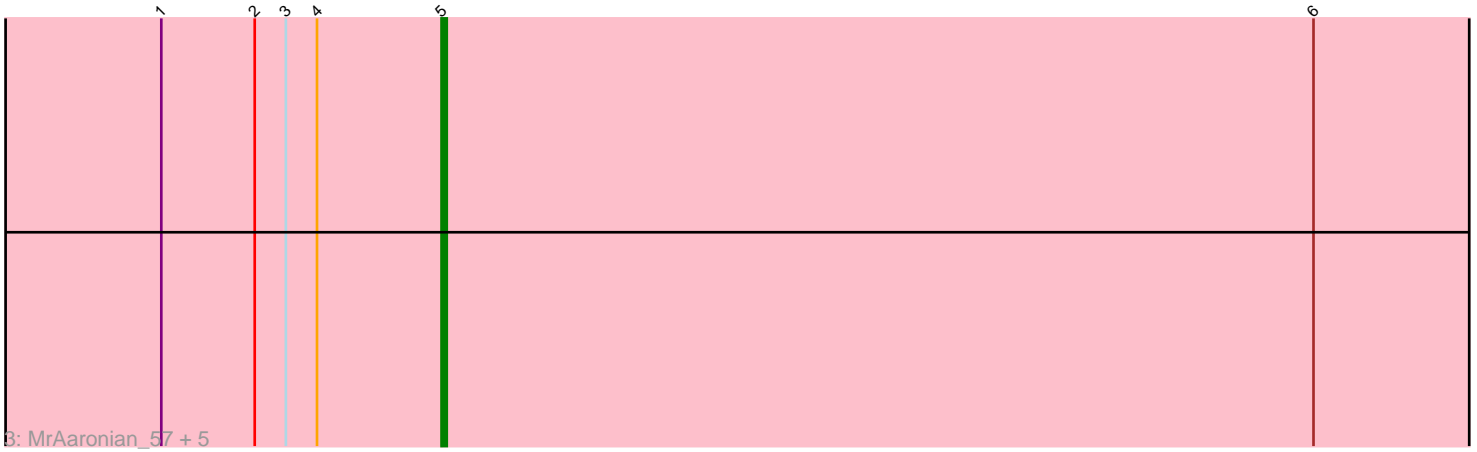

Note: Tracks are now grouped by subcluster and scaled. Switching in subcluster is indicated by changes in track color. Track scale is now set by default to display the region 30 bp upstream of start 1 to 30 bp downstream of the last possible start. If this default region is judged to be packed too tightly with annotated starts, the track will be further scaled to only show that region of the ORF with annotated starts. This action will be indicated by adding "Zoomed" to the title. For starts, yellow indicates the location of called starts comprised solely of Glimmer/GeneMark auto-annotations, green indicates the location of called starts with at least 1 manual gene annotation.

# Pham 87720 Report

This analysis was run 04/28/24 on database version 559.

Pham number 87720 has 12 members, 0 are drafts.

Phages represented in each track:

• Track 1 : Sporto 58

• Track 2 : Linda\_57, Egad\_57, Salk\_57, StarLord\_57, Shiba\_56

• Track 3 : MrAaronian\_57, BronxBay\_57, Stayer\_57, Djungelskog\_56, Sloopyjoe\_57, Michelle 57

## **Summary of Final Annotations (See graph section above for start numbers):**

The start number called the most often in the published annotations is 5, it was called in 12 of the 12 non-draft genes in the pham.

Genes that call this "Most Annotated" start:

• BronxBay\_57, Djungelskog\_56, Egad\_57, Linda\_57, Michelle\_57, MrAaronian\_57, Salk\_57, Shiba\_56, Sloopyjoe\_57, Sporto\_58, StarLord\_57, Stayer\_57,

Genes that have the "Most Annotated" start but do not call it:

•

Genes that do not have the "Most Annotated" start: •

## **Summary by start number:**

Start 5:

- Found in 12 of 12 ( 100.0% ) of genes in pham
- Manual Annotations of this start: 12 of 12
- Called 100.0% of time when present

• Phage (with cluster) where this start called: BronxBay\_57 (AW), Djungelskog\_56  $(AW)$ , Egad\_57 (AW), Linda\_57 (AW), Michelle\_57 (A $\overline{W}$ ), MrAaronian\_57 (A $\overline{W}$ ), Salk\_57 (AW), Shiba\_56 (AW), Sloopyjoe\_57 (AW), Sporto\_58 (AW), StarLord\_57 (AW), Stayer\_57 (AW),

## **Summary by clusters:**

There is one cluster represented in this pham: AW

Info for manual annotations of cluster AW: •Start number 5 was manually annotated 12 times for cluster AW.

### **Gene Information:**

Gene: BronxBay\_57 Start: 40332, Stop: 40577, Start Num: 5 Candidate Starts for BronxBay\_57: (1, 40278), (2, 40296), (3, 40302), (4, 40308), (Start: 5 @40332 has 12 MA's), (6, 40500), Gene: Djungelskog\_56 Start: 40331, Stop: 40576, Start Num: 5 Candidate Starts for Djungelskog\_56: (1, 40277), (2, 40295), (3, 40301), (4, 40307), (Start: 5 @40331 has 12 MA's), (6, 40499), Gene: Egad\_57 Start: 40333, Stop: 40578, Start Num: 5 Candidate Starts for Egad\_57: (1, 40279), (2, 40297), (3, 40303), (Start: 5 @40333 has 12 MA's), (6, 40501), Gene: Linda\_57 Start: 40329, Stop: 40574, Start Num: 5 Candidate Starts for Linda\_57: (1, 40275), (2, 40293), (3, 40299), (Start: 5 @40329 has 12 MA's), (6, 40497), Gene: Michelle\_57 Start: 40331, Stop: 40576, Start Num: 5 Candidate Starts for Michelle\_57: (1, 40277), (2, 40295), (3, 40301), (4, 40307), (Start: 5 @40331 has 12 MA's), (6, 40499), Gene: MrAaronian\_57 Start: 40331, Stop: 40576, Start Num: 5 Candidate Starts for MrAaronian\_57: (1, 40277), (2, 40295), (3, 40301), (4, 40307), (Start: 5 @40331 has 12 MA's), (6, 40499), Gene: Salk\_57 Start: 40329, Stop: 40574, Start Num: 5 Candidate Starts for Salk\_57: (1, 40275), (2, 40293), (3, 40299), (Start: 5 @40329 has 12 MA's), (6, 40497), Gene: Shiba\_56 Start: 40029, Stop: 40274, Start Num: 5 Candidate Starts for Shiba\_56: (1, 39975), (2, 39993), (3, 39999), (Start: 5 @40029 has 12 MA's), (6, 40197), Gene: Sloopyjoe\_57 Start: 40333, Stop: 40578, Start Num: 5 Candidate Starts for Sloopyjoe\_57: (1, 40279), (2, 40297), (3, 40303), (4, 40309), (Start: 5 @40333 has 12 MA's), (6, 40501), Gene: Sporto\_58 Start: 41792, Stop: 42043, Start Num: 5 Candidate Starts for Sporto\_58: (3, 41762), (Start: 5 @41792 has 12 MA's), Gene: StarLord\_57 Start: 40332, Stop: 40577, Start Num: 5 Candidate Starts for StarLord\_57: (1, 40278), (2, 40296), (3, 40302), (Start: 5 @40332 has 12 MA's), (6, 40500),

Gene: Stayer\_57 Start: 40329, Stop: 40574, Start Num: 5

Candidate Starts for Stayer\_57: (1, 40275), (2, 40293), (3, 40299), (4, 40305), (Start: 5 @40329 has 12 MA's), (6, 40497),